$<<$  Office 2003

 $<<$  Office  $2003$   $>>$ 

, tushu007.com

- 13 ISBN 9787115286796
- 10 ISBN 7115286795

出版时间:2012-7

页数:594

字数:954000

extended by PDF and the PDF

http://www.tushu007.com

# $<<$  Office 2003

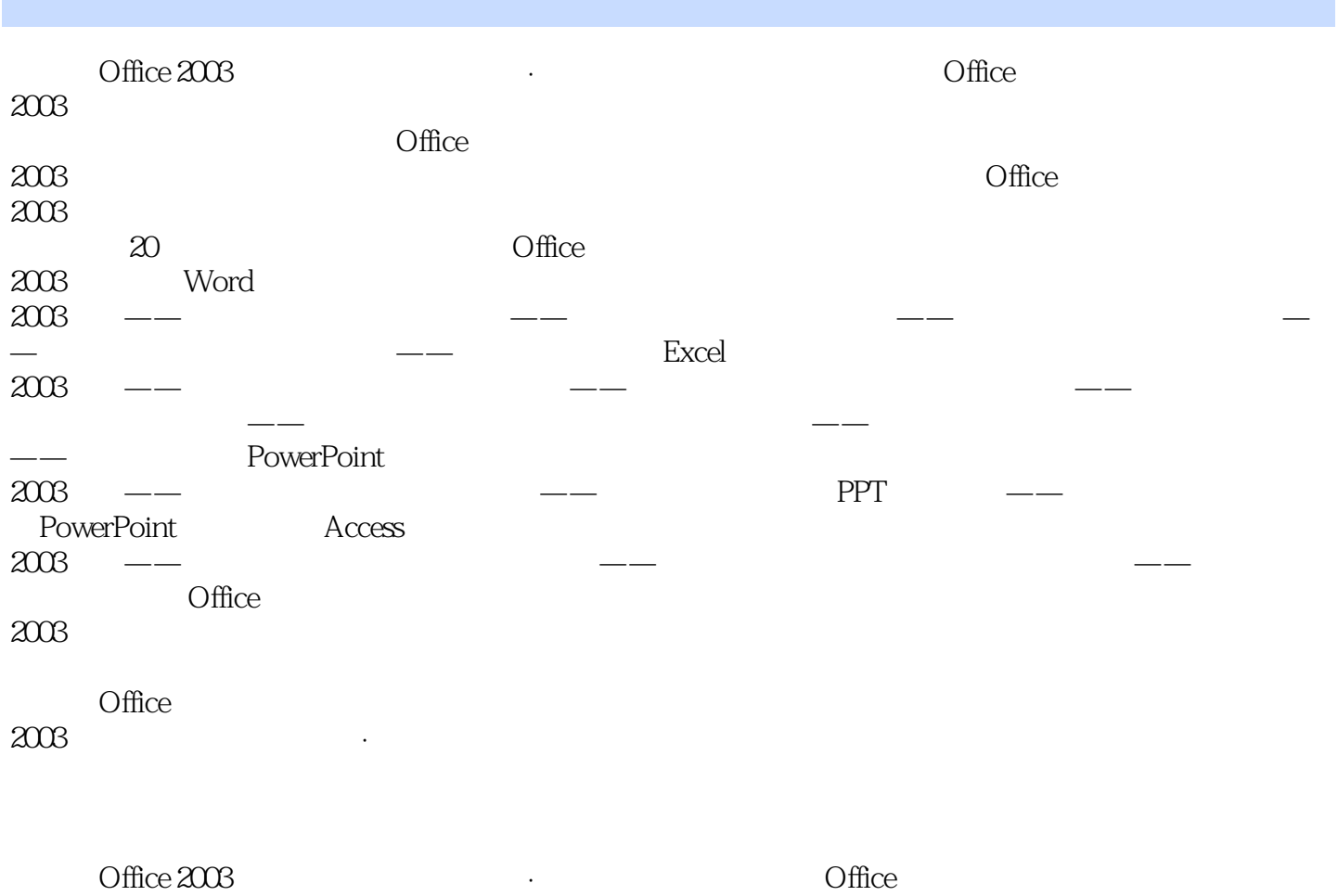

 $2003$   $Office$ 

 $<<$  Office 2003

1 Office 2003 1.1 Office 2003 1.2 Office 2003 1.2.1 Office 2003 1.2.2 Office 2003  $\frac{1}{2}$  $2\overline{z}$ 3.卸载 1.3 Office 2003 1.3.1 Office 2003 1.3.2 Office 2003  $1.4$  Office  $2003$  $1.41$ 1.使用鼠标执行菜单命令  $2.$  $3.$  $1.42$  $1.5$  Office  $2003$  $\frac{1.5.1}{1.5.2}$ Office 2 Word 2003 --2.1 Word 2003 1.标题栏 2.菜单栏  $\overline{3}$  $\overline{4}$  $5.$ 6.任务窗格 7.视图切换区 8.状态栏 9.标尺 10.滚动条 22 221 222 1.根据现有文件创建新文档  $2.$ 223 23 231  $\frac{1}{2}$  $2.$ 3.输入特殊符号 23.2 1.使用鼠标

#### $<<$  Office 2003

2.使用键盘  $3\sigma$  $\overline{4}$ .  $5.$ 233 1.  $\overline{2}$ 3.删除文本 4.撤消和恢复 5.移动文本  $6\,$ 234 1.设置文档密码  $\frac{2}{3}$  $3 \thinspace$  $24$  $241$ 1.普通视图 2Web 3.页面视图  $\overline{4}$  $5.$ 242 243 244 25  $2.5.1$ 1.保存新建文档  $\frac{2}{3}$  $3 \thinspace \sim$  $2.5.2$  $253$  $3 \t - \t 31$  $31.1$  $31.2$ 31.3  $32$  $321$ 322 323 324 325  $1.$  $\overline{2}$  $\mathcal{S}$ 4.合并字符

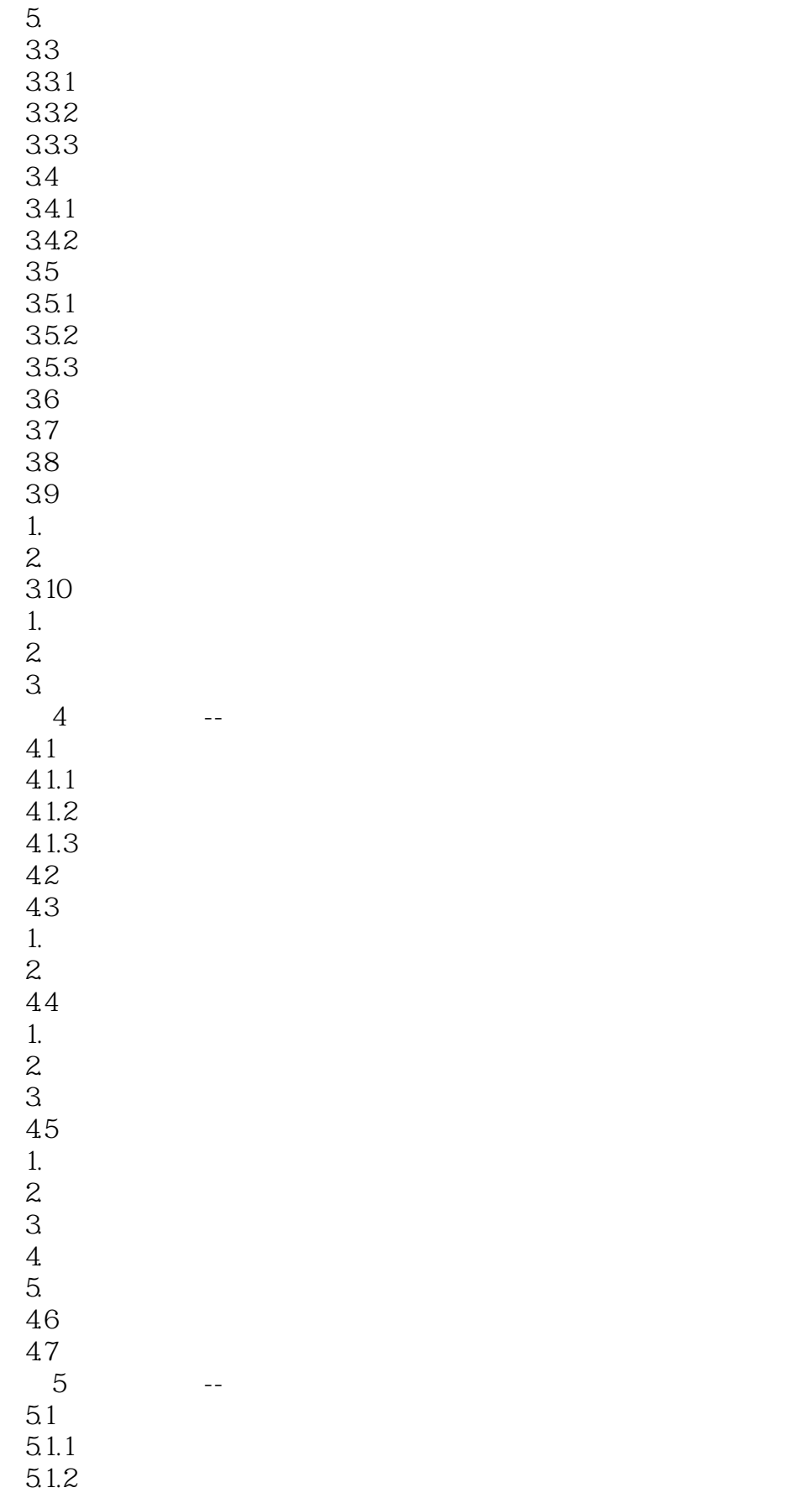

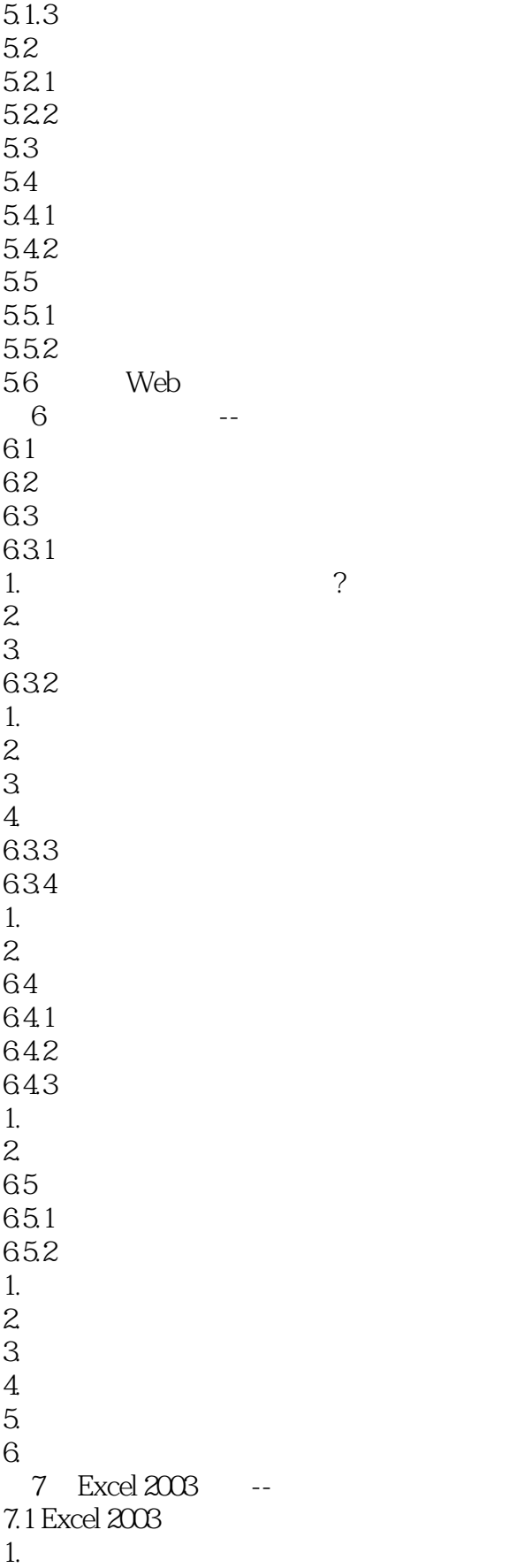

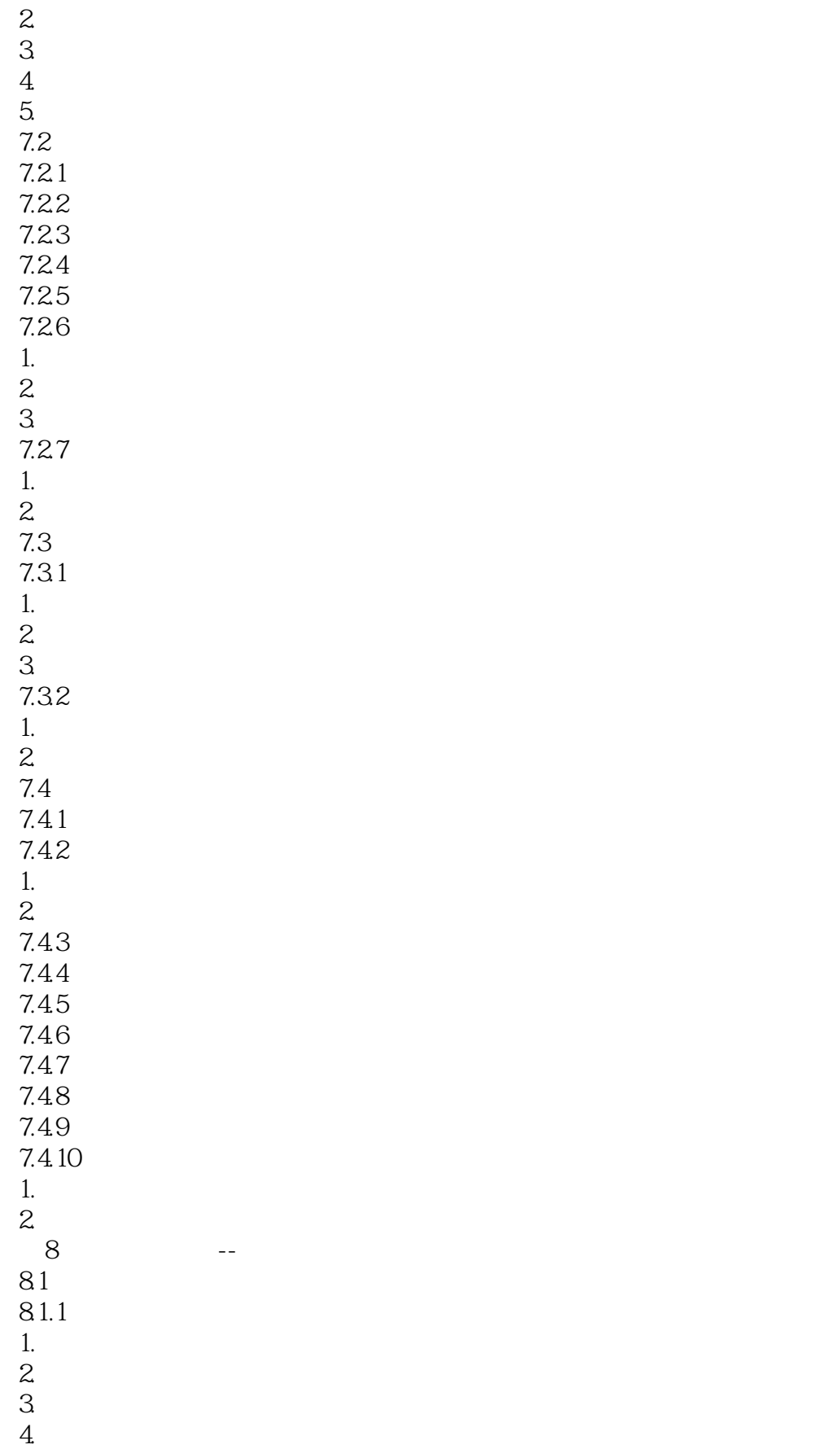

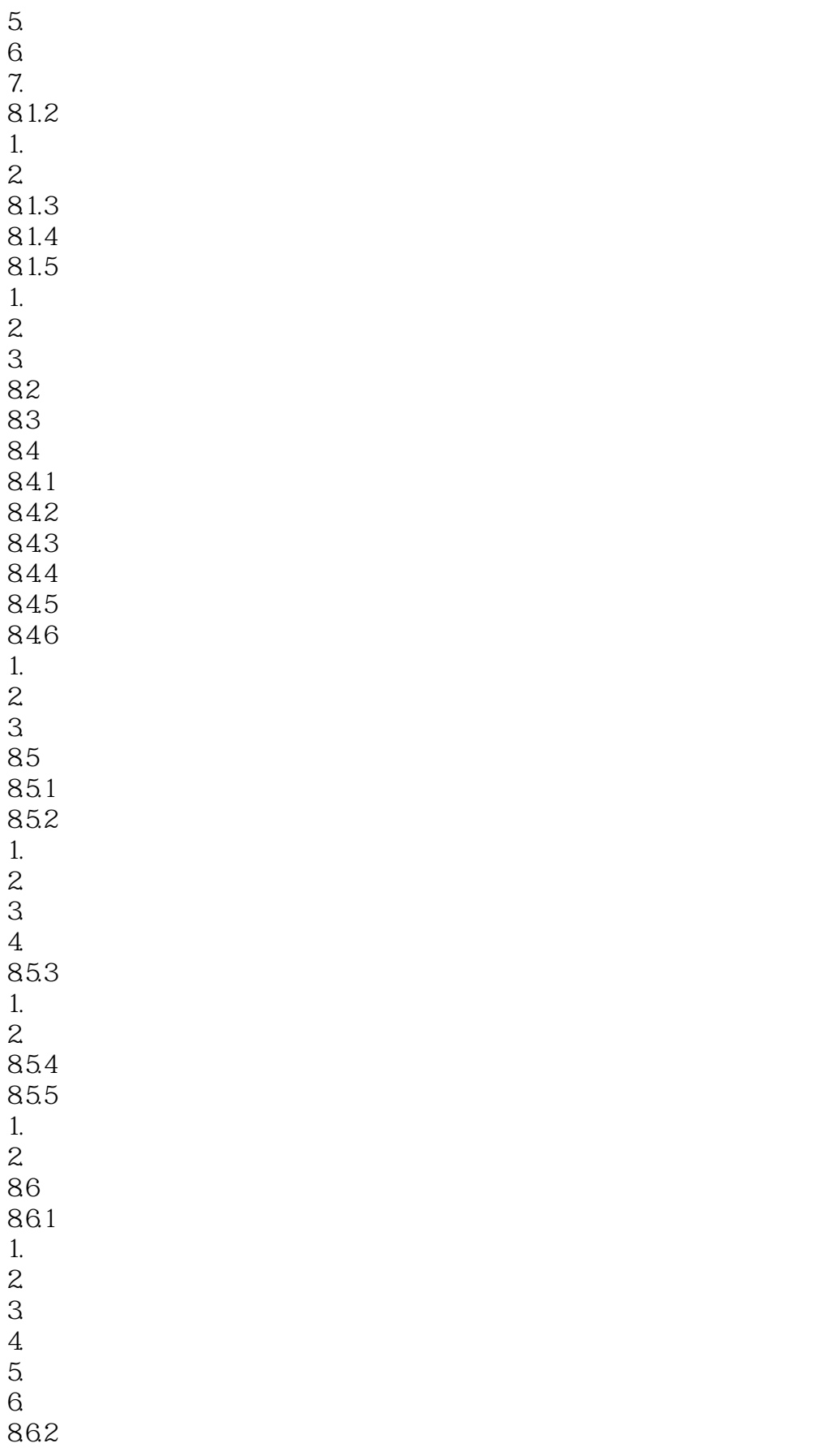

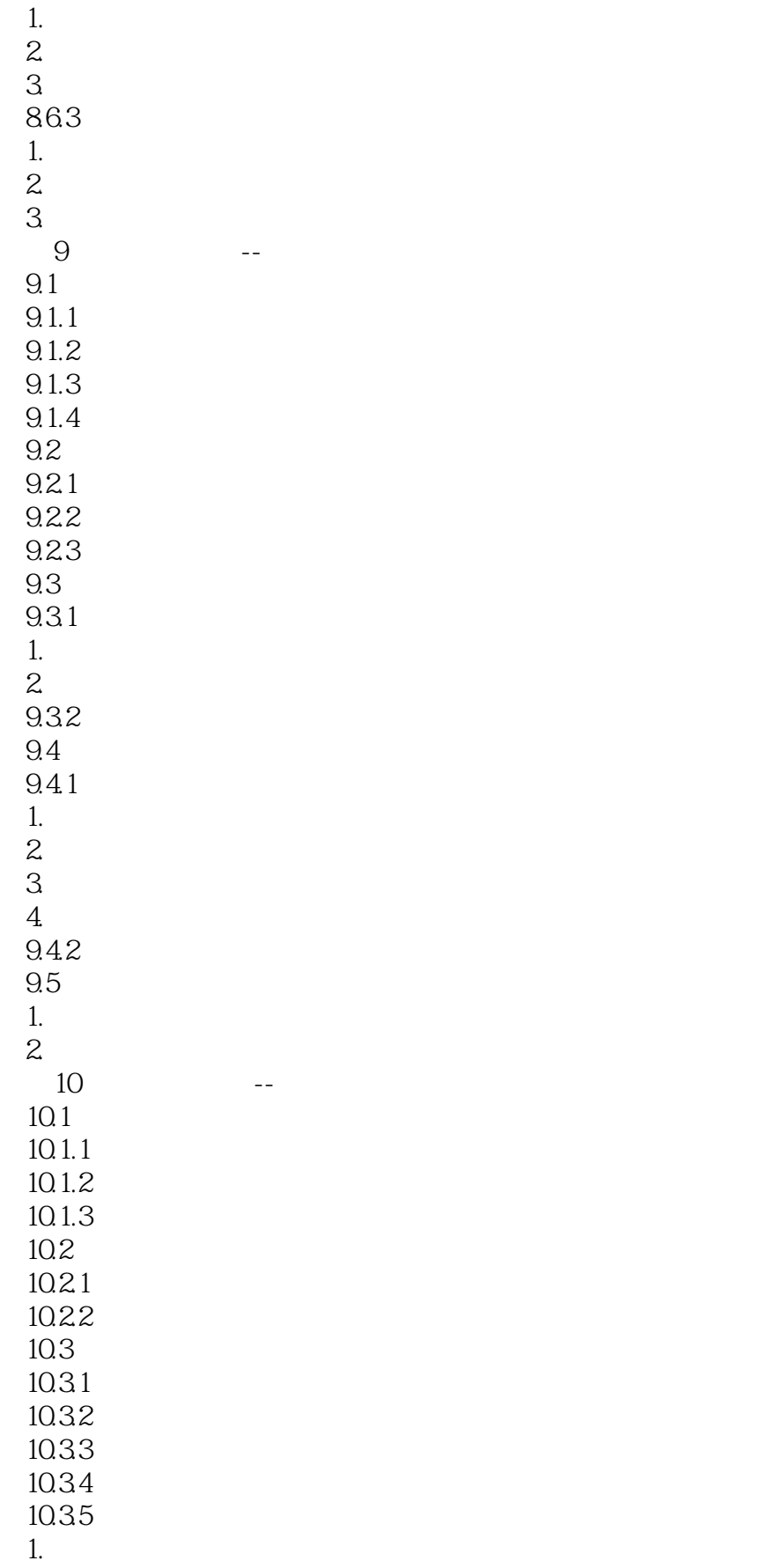

 $<<$  Office  $2003$ 

2.定义区域名称 3.定义公式名称  $4.$ 10.4  $10.4.1$ 10.42 10.5  $10.5.1$ 10.5.2 10.5.3 10.6 10.61 1.返回字符串的文本函数  $2.$  $3 \hskip 1.6cm$ 10.62 1.EXACT 2.REPLACE REPLACEB 3TRIM CLEAN 10.7 1.有关逻辑函数的基本知识  $2.$ 10.8 10.81  $1.$  Excel  $2$  $2.$  $3$ 10.82 1.时间函数的基础知识  $2.$ 10.9  $10.91$ 1.查询函数的基础知识  $2.$ 10.9.2 1.引用函数的基础知识  $2.$  $3$ 10.10 10.11 10.11.1  $1.$ 2 10.11.2 1.相关函数的基础知识  $2.$ 10.11.3

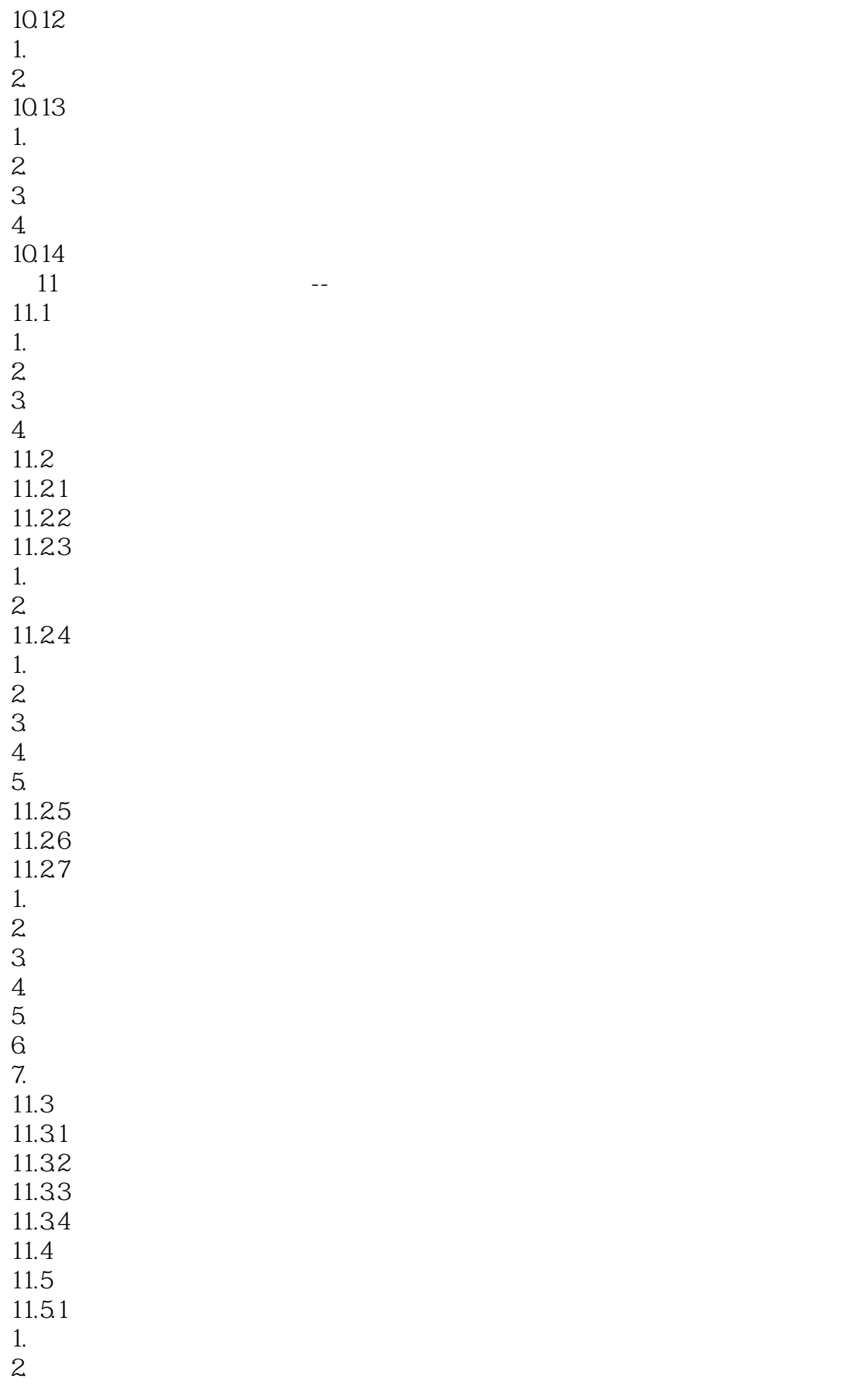

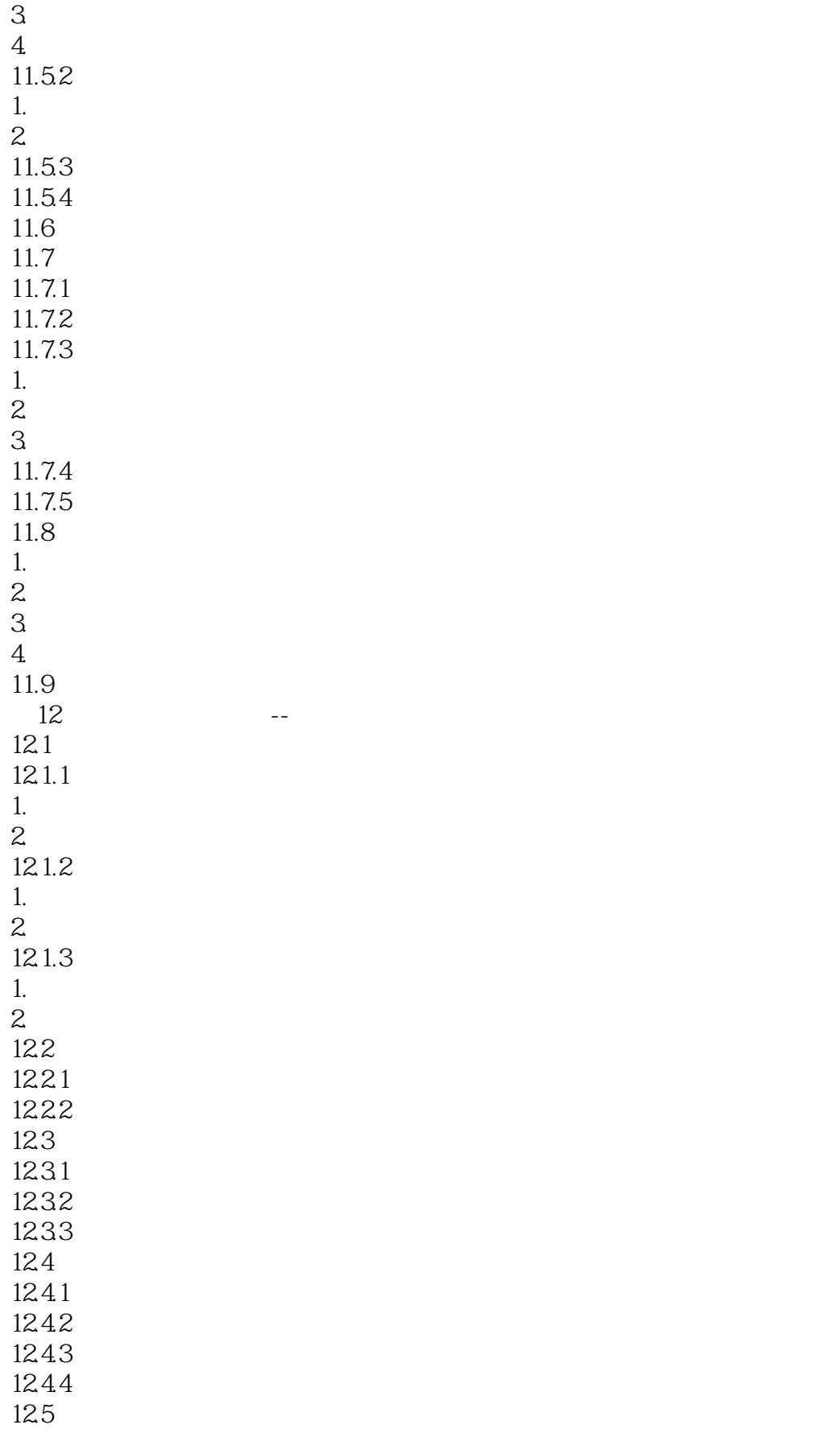

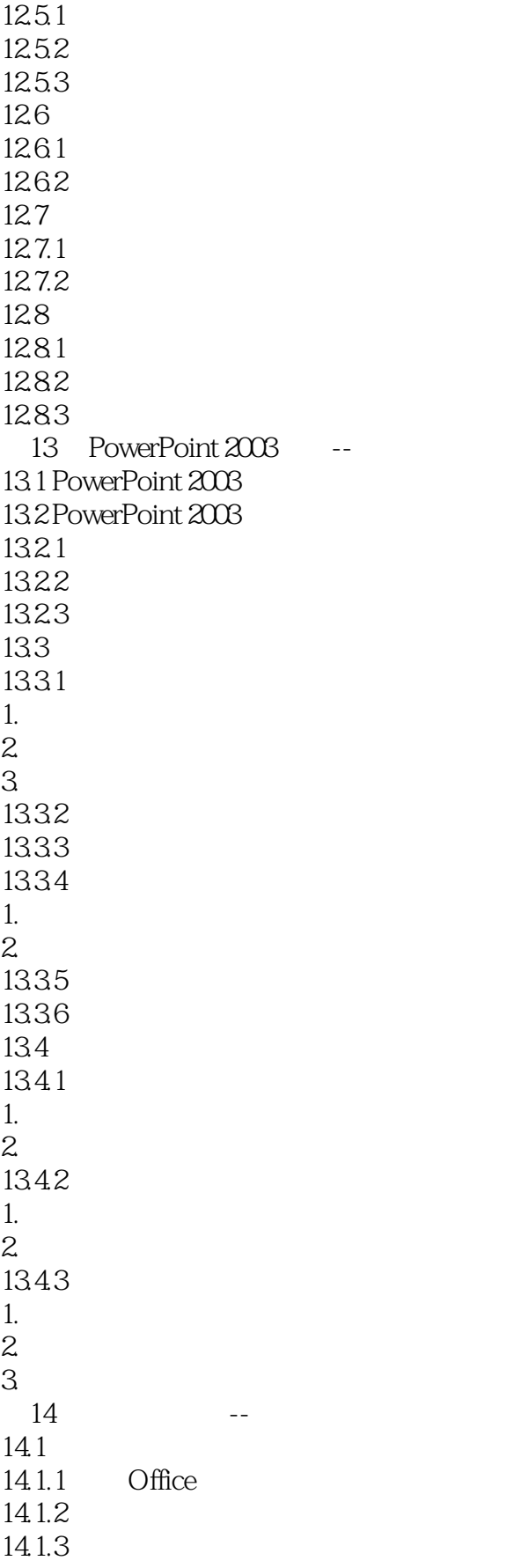

 $<<$  Office 2003

1.应用标题母版 2. Office 14.2 14.3 14.31 14.32 14.33 14.34 1.编辑图表 2 14.35 15 PPT --15.1 PPT 15.1.1 PPT  $1.$ PPT 2 PPT 3 PPT 4.PPT 15.1.2 PPT 1. PPT 2PPT 3. PPT  $15.1.3$  $1.$ PPT 2.视觉化  $\mathfrak{S}$ 15.1.4 PPT 1.PPT Word<br>2 PPT  $3<sup>5</sup>$ 4. PPT 15.2 PPT  $15.21$  $1.$  $2.$  $3\,$ 15.22 1.简洁,再简洁一点 2  $3$ 15.23 1.多变的艺术字效果 2.艺术字的应用 15.24 1.并列式模版 2.递进式模版  $\mathcal{S}$ 

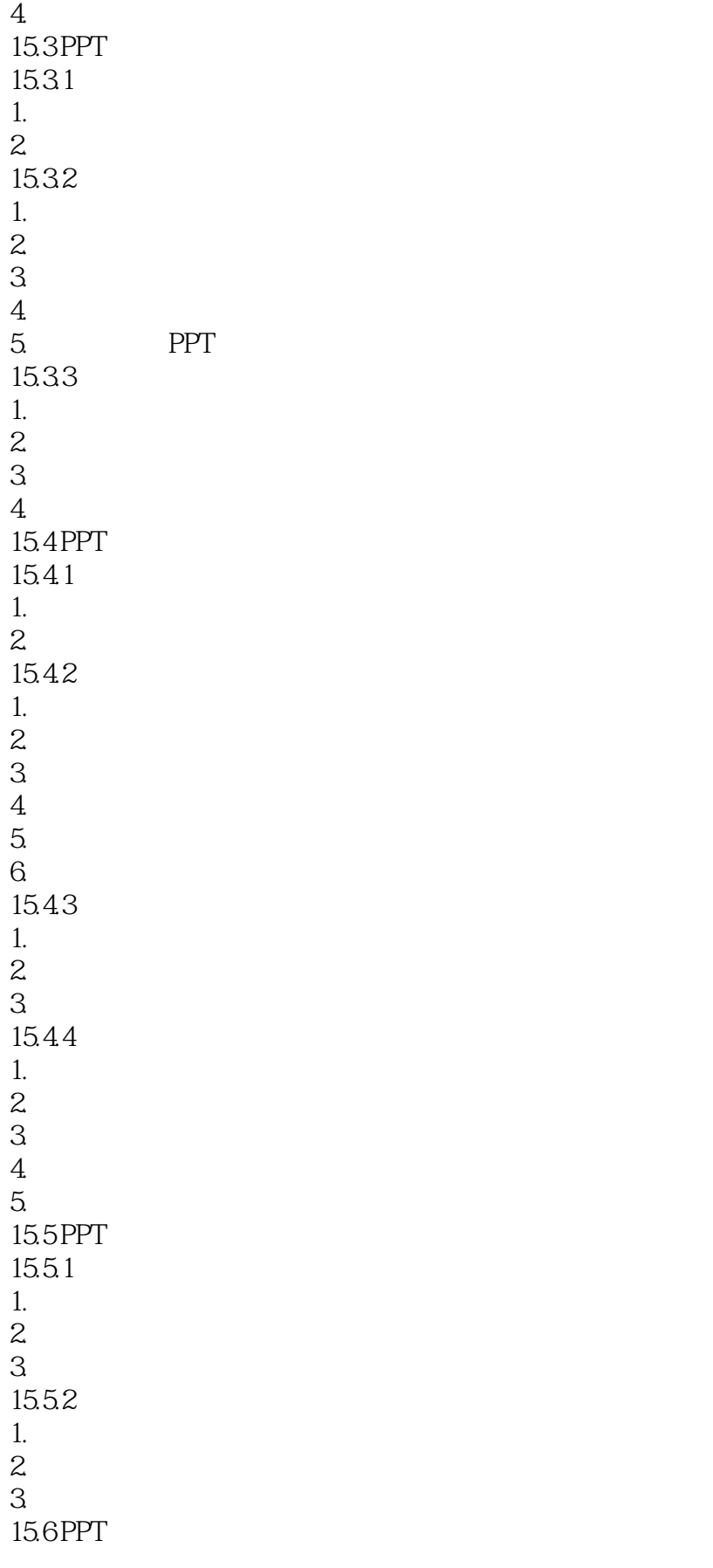

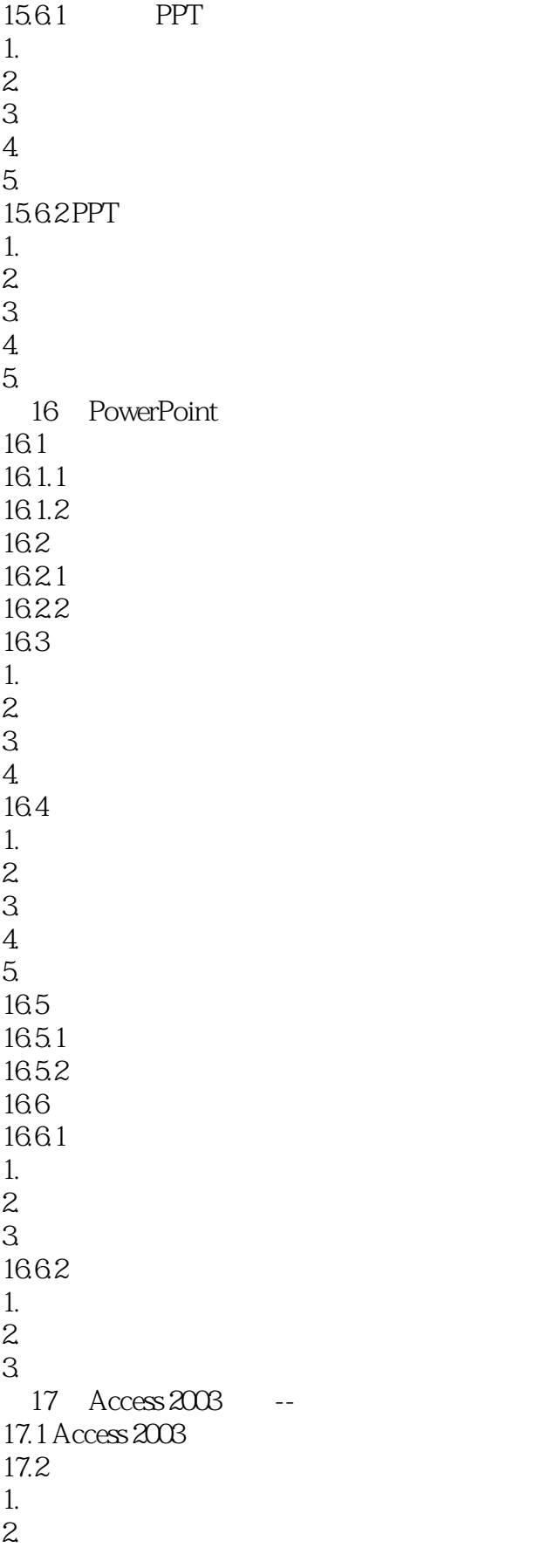

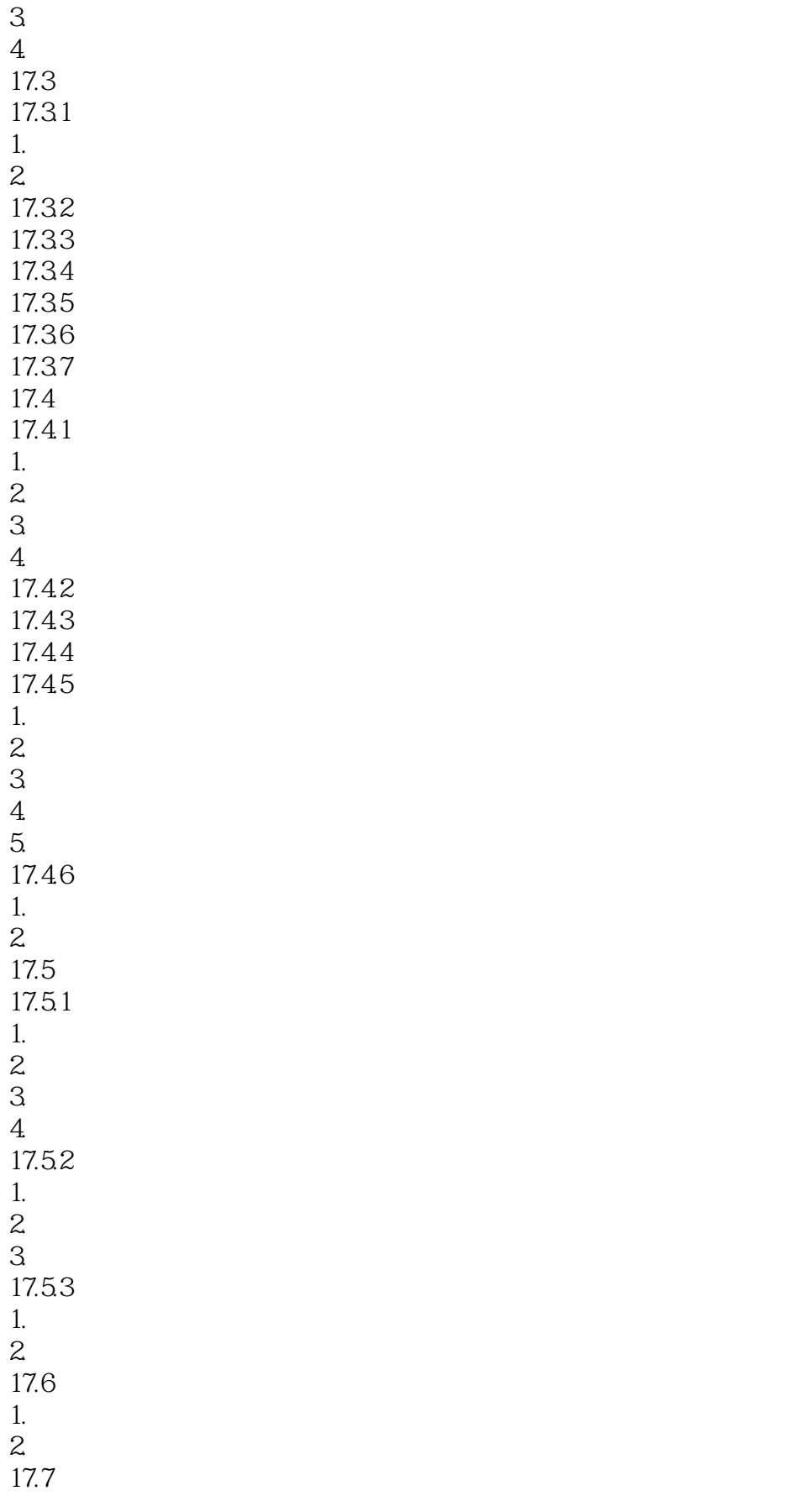

#### $<<$  Office  $2003$

1.  $2 \angle$  $18$   $-$ 18.1 18.1.1  $1.$ 2 3.查询准则 4.计算字段  $5.$  $6.$ 18.1.2 1.等值连接查询  $2$  $3 \rightarrow 3$ 18.1.3 1.【输出所有字段】属性  $2\epsilon$  $3 \thinspace$ 18.2 18.2.1 18.22 18.23 1824<br>183 SQL 18.3.1 SELECT 1.SELECT 2. SELECT<br>3. SELEC SELECT 4.WHERE 5.GROUP BY 6HAVING 7.JOIN 8ORDER BY 1832 1. BETWEEN 2 IN 3 LIKE 4 NULL 5.比较符 1833  $1.$ AV $G$ 2COUNT 3MAX  $4MN$ 5.SUM 1834

 $<<$  Office 2003

1.DELETE 2.INSERT 3.SELECT...INTO 4.UPDATE 第19章 窗体和报表输出--完善工资管理数据库  $19.1$ 19.2 19.2.1 19.22 19.3 19.3.1 19.32 19.33  $19.4$  $19.4.1$ 19.4.2 19.43  $19.5$  $19.5.1$ 19.5.2 19.5.3  $20$  Office  $2003$ 20.1 Word Access  $20.1.1$  Access  $20.1.2$  Word  $20.1.3$ 20.2 Word PowerPoint 20.2.1 PowerPoint 20.2.2 PowerPoint Word 1. extended to the set of the set of the set of the set of the set of the set of the set of the set of the set of the set of the set of the set of the set of the set of the set of the set of the set of the set of the set o  $\mathbf{z}$ 20.2.3 Word PowerPoint 20.3 Word Excel Access 20.3.1 Excel 1. Excel 2.创建数据图表  $3\,$ 20.3.2 Access 1. Excel  $2.$  $3 \sim$  $20.33$  Word 1. Access 2. Excel Office 2003 1060

# $\sim$  < Office 2003

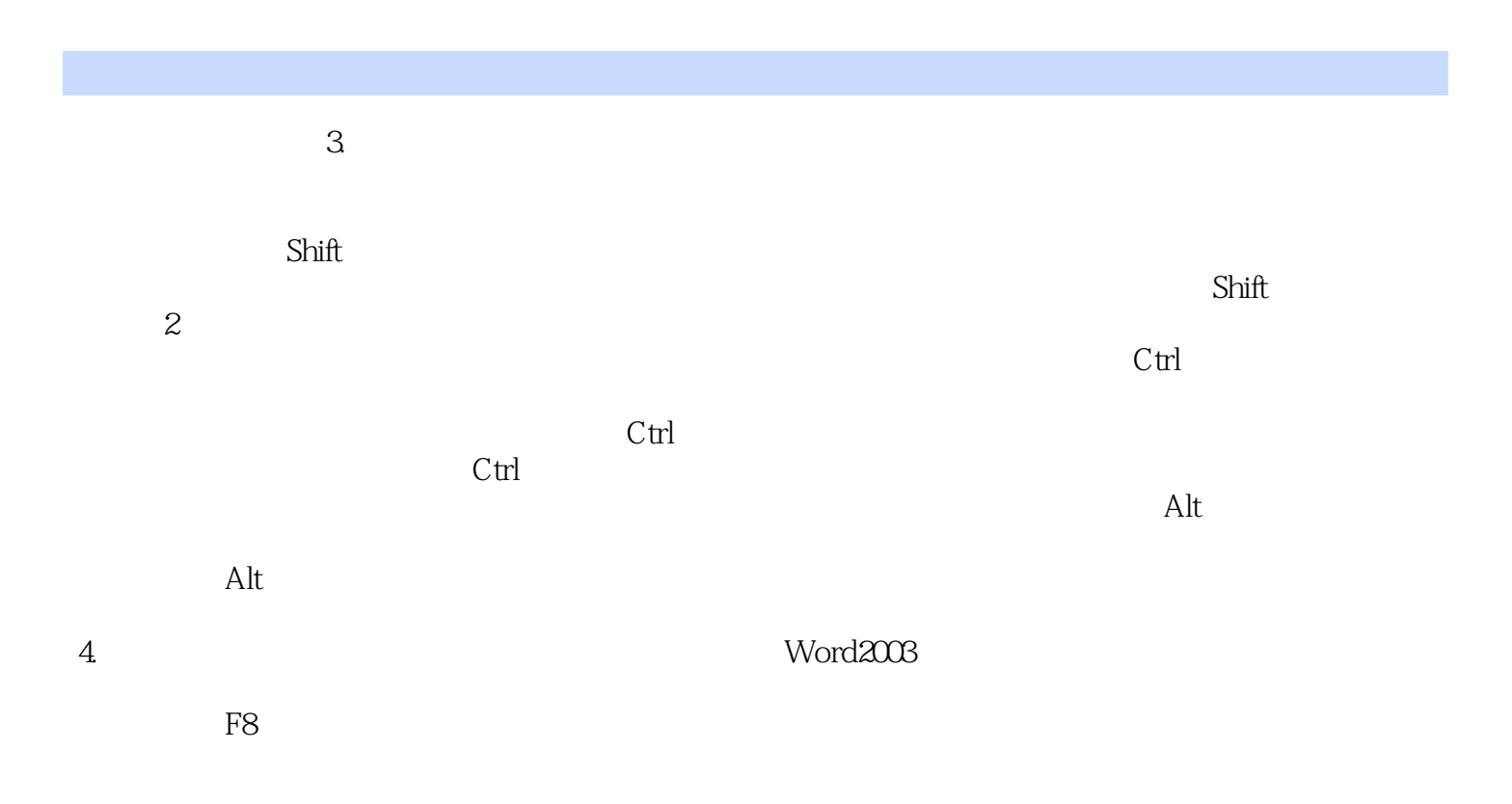

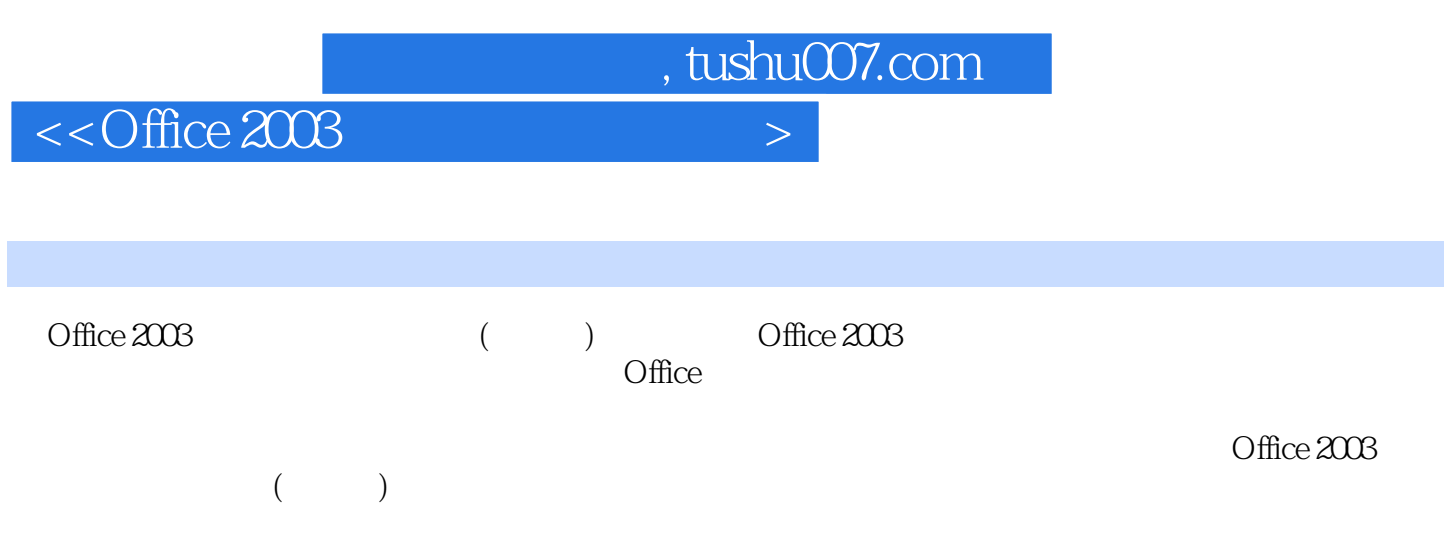

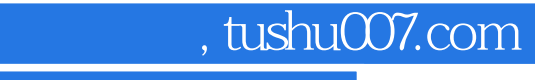

# $<<$  Office 2003

本站所提供下载的PDF图书仅提供预览和简介,请支持正版图书。

更多资源请访问:http://www.tushu007.com